Durée:1 jour

800 €

29 février 16 mai

3 juillet 9 octobre 21 novembre

Public :

Chefs de projet, développeurs, analystes de données

# Objectifs :

Savoir utiliser Kibana pour analyser des données et produire des représentations graphiques.

### Connaissances préalables nécessaires :

Connaissances générales des systèmes d'informations

## Programme :

Kibana présentation

Kibana et Elastic Stack Fonctionnalités : recherche, visualisation, création de tableaux de bord et graphiques à partir des données fournies par Elasticsearch Cas d'usage

Kibana, installation et configuration

Installation, configuration du mapping avec Elasticsearch. Paramétrage dans le fichier kibana.yml. Mapping automatique ou manuel. Configuration des indexes à explorer.

### Exploration et visualisation des données

Découverte des données et filtrage. Etude des différents types de graphiques disponibles, Aggregation de données. Visualisation et sauvegarde de graphiques, création de tableaux de bord et rapports à partir des graphiques.

Utilisation de Kibana CB023

Phirio

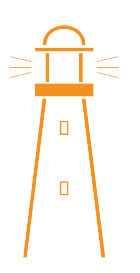